# Inference and Simulation

### EC 607, Set 04

Edward Rubin Spring 2021

# Prologue

# <span id="page-2-0"></span>Schedule

### Last time

The *CEF* and least-squares regression

#### Today

Inference

*Read MHE* 3.1

### Upcoming

Lab (as usual) on Friday. Class project, step 1 due on April 15th

### Why?

Q What's the big deal with inference?

### Why?

Q What's the big deal with inference?

A We rarely know the CEF or the population (and its regression vector).

We *can* draw statistical inferences about the population using samples.

### Why?

Q What's the big deal with inference?

A We rarely know the CEF or the population (and its regression vector).

We *can* draw statistical inferences about the population using samples.

Important The issue/topic of *statistical inference* is separate from *causality*.

Separate questions

- 1. How do we interpret the estimated coefficient  $\beta$ ?  $\hat{\beta}^{\cdot}$
- 2. What is the sampling distribution of  $\beta$ ?  $\hat{\beta}^\prime$

### Moving from population to sample

Recall The population-regression function gives us the best linear approximation to the CEF.

### Moving from population to sample

Recall The population-regression function gives us the best linear approximation to the CEF.

We're interested in the (unknown) population-regression vector

$$
\beta = E\left[ \text{X}_i \text{X}_i'\right]^{-1} E[\text{X}_i \text{Y}_i]
$$

### Moving from population to sample

Recall The population-regression function gives us the best linear approximation to the CEF.

We're interested in the (unknown) population-regression vector

$$
\beta = E\left[ \mathbf{X}_i \mathbf{X}_i' \right]^{-1} E[\mathbf{X}_i \mathbf{Y}_i]
$$

which we estimate via the ordinary least squares (OLS) estimator †

$$
\hat{\beta} = \left(\sum_i \Chi_i \Chi'_i \right)^{-1} \left(\sum_i \Chi_i Y_i \right)
$$

† *MHE* presents a method-of-moments motivation for this derivation, where  $\frac{1}{n} \sum_i \Chi_i X'_i$  is our samplebased estimated for  $E\big[\mathrm{X}_i \mathrm{X}_i'\big]$ . You've also seen others, *e.g.*, minimizing MSE of  $\mathrm{Y}_i$  given  $\mathrm{X}_i$ . i 1  $\boldsymbol{n}$ 

### A classic

However you write it, this OLS estimator

$$
\begin{aligned} \hat{\beta} &= \left(\text{X}'\text{X}\right)^{-1}\text{X}'\text{y} \\ &= \left(\sum_i \text{X}_i\text{X}_i'\right)^{-1}\left(\sum_i \text{X}_i\text{Y}_i\right) \\ &= \beta + \left[\sum_i \text{X}_i\text{X}_i'\right]^{-1}\sum_i \text{X}_i e_i \end{aligned}
$$

is the same estimator you've been using since undergrad.

### A classic

However you write it, this OLS estimator

$$
\begin{aligned} \hat{\beta} &= \left(\text{X}'\text{X}\right)^{-1}\text{X}'\text{y} \\ &= \left(\sum_i \text{X}_i\text{X}_i'\right)^{-1}\left(\sum_i \text{X}_i\text{Y}_i\right) \\ &= \beta + \left[\sum_i \text{X}_i\text{X}_i'\right]^{-1}\sum_i \text{X}_i e_i \end{aligned}
$$

is the same estimator you've been using since undergrad.

*Note* I'm following *MHE* in defining  $e_i = \mathbf{Y}_i - \mathbf{X}_i' \beta$ .  $i\beta$ .

### A classic

As you've learned, the OLS estimator

$$
\hat{\beta} = \left(\sum_i \Chi_i X_i'\right)^{-1} \left(\sum_i \Chi_i Y_i\right) = \beta + \left[\sum_i \Chi_i X_i'\right]^{-1} \sum_i \Chi_i e_i
$$

has asymptotic covariance

$$
E\left[ {{\rm X}_i{\rm X}_i^{\prime}} \right]^{ - 1} E\!\left[ {{\rm X}_i{\rm X}_i^{\prime}e_i^2} \right]E\left[ {{\rm X}_i{\rm X}_i^{\prime}} \right]^{ - 1}
$$

### A classic

As you've learned, the OLS estimator

$$
\hat{\beta} = \left(\sum_i \Chi_i \Chi'_i \right)^{-1} \left(\sum_i \Chi_i \text{Y}_i \right) = \beta + \left[\sum_i \Chi_i \Chi'_i \right]^{-1} \sum_i \Chi_i e_i
$$

has asymptotic covariance

$$
E\left[ {{\rm X}_i{\rm X}_i^{\prime}} \right]^{-1}E\big[ {{\rm X}_i{\rm X}_i^{\prime}e_i^2} \big]\,E\left[ {{\rm X}_i{\rm X}_i^{\prime}} \right]^{-1}
$$

which we estimate by (**1**) replacing  $e_i$  with  $\hat{e}_i = \mathrm{Y}_i - \mathrm{X}_i' \hat{\beta}$  and (**2**) replacing expectations with sample means, *e.g.,*  $E\big[\text{X}_i \text{X}'_i e_i^2\big]$  becomes  $\frac{1}{n} \sum \big[\text{X}_i \text{X}'_i \hat{e}_i^2\big].$  $i\beta$  $\hat{\hat{A}}$  $e_i^2$  $\left[ \frac{2}{i} \right]$  becomes  $\frac{1}{n} \sum \left[ \mathbf{X}_i \mathbf{X}_i^\prime \hat{e}_i^2 \right]$  $\frac{2}{i}$ . 1  $\boldsymbol{n}$ 

### A classic

As you've learned, the OLS estimator

$$
\hat{\beta} = \left(\sum_i \Chi_i \Chi'_i \right)^{-1} \left(\sum_i \Chi_i \text{Y}_i \right) = \beta + \left[\sum_i \Chi_i \text{X}'_i \right]^{-1} \sum_i \text{X}_i e_i
$$

has asymptotic covariance

$$
E\left[ {{\rm X}_i{\rm X}_i^{\prime}} \right]^{-1}E\big[ {{\rm X}_i{\rm X}_i^{\prime}e_i^2} \big]\,E\left[ {{\rm X}_i{\rm X}_i^{\prime}} \right]^{-1}
$$

which we estimate by (**1**) replacing  $e_i$  with  $\hat{e}_i = \mathrm{Y}_i - \mathrm{X}_i' \hat{\beta}$  and (**2**) replacing expectations with sample means, *e.g.,*  $E\big[\text{X}_i \text{X}'_i e_i^2\big]$  becomes  $\frac{1}{n} \sum \big[\text{X}_i \text{X}'_i \hat{e}_i^2\big].$  $i\beta$  $\hat{\hat{A}}$  $e_i^2$  $\left[ \frac{2}{i} \right]$  becomes  $\frac{1}{n} \sum \left[ \mathbf{X}_i \mathbf{X}_i^\prime \hat{e}_i^2 \right]$  $\frac{2}{i}$ . 1  $\boldsymbol{n}$ 

Standard errors of this flavor are known as heteroskedasticity-consistent (or -robust) standard errors (or Eicker-Huber-White).

### Defaults

Statistical packages default to assuming homoskedasticity, *i.e.*,  $E\big[e_i^2 \mid \mathrm{X}_i\big] = \sigma^2$  for all  $i$ .  $\left[ \frac{2}{i} \mid \mathrm{X}_i \right] = \sigma^2$  for all  $i$ .

### Defaults

Statistical packages default to assuming homoskedasticity, *i.e.*,  $E\big[e_i^2 \mid \mathrm{X}_i\big] = \sigma^2$  for all  $i$ . With homoskedasticity,  $\left[ \frac{2}{i} \mid \mathrm{X}_i \right] = \sigma^2$  for all  $i$ .

 $E\big[\mathrm{X}_i\mathrm{X}'_i$  $e_i^2$  $\left[ \begin{smallmatrix} 2 \ i \end{smallmatrix} \right] = E\big[ E\big[ \text{X}_i \text{X}_i^\prime \big]$  $e_i^2$  $\left[ \begin{smallmatrix} 2 \ i \end{smallmatrix} \ \right| \mathbf{X}_i \end{smallmatrix} \right] = E\big[ \mathbf{X}_i \mathbf{X}_i^\prime$  $i^{\prime}E\big[e_i^2\big]$  $\left[ \begin{smallmatrix} 2 \ i \end{smallmatrix} \right] \mathbf{X}_i \Big] \Big] = \sigma^2 \, E \big[ \mathbf{X}_i \mathbf{X}_i'$  $\begin{matrix} \cdot \\ i \end{matrix}$ 

### Defaults

Statistical packages default to assuming homoskedasticity, *i.e.*,  $E\big[e_i^2 \mid \mathrm{X}_i\big] = \sigma^2$  for all  $i$ . With homoskedasticity,  $\left[ \frac{2}{i} \mid \mathrm{X}_i \right] = \sigma^2$  for all  $i$ .

$$
E\big[ \mathrm{X}_i \mathrm{X}_i^\prime e_i^2 \big] = E\big[ E\big[ \mathrm{X}_i \mathrm{X}_i^\prime e_i^2 \mid \mathrm{X}_i \big] \big] = E\big[ \mathrm{X}_i \mathrm{X}_i^\prime\, E\big[ e_i^2 \mid \mathrm{X}_i \big] \big] = \sigma^2\, E\big[ \mathrm{X}_i \mathrm{X}_i^\prime \big]
$$

Now, returning to to the asym. covariance matrix of  $\beta$ ,  $\hat{\hat{A}}$ 

$$
E\left[\mathrm{X}_i\mathrm{X}_i'\right]^{-1}E\big[\mathrm{X}_i\mathrm{X}_i'e_i^2\big]\,E\left[\mathrm{X}_i\mathrm{X}_i'\right]^{-1}=E\left[\mathrm{X}_i\mathrm{X}_i'\right]^{-1}\!\sigma^2\,E\big[\mathrm{X}_i\mathrm{X}_i'\big]\,E\left[\mathrm{X}_i\mathrm{X}_i'\right]^{-1}\\ =\sigma^2\,E\left[\mathrm{X}_i\mathrm{X}_i'\right]^{-1}
$$

### Defaults

Angrist and Pischke argue we should probably change our default to heteroskedasticity.

### Defaults

Angrist and Pischke argue we should probably change our default to heteroskedasticity.

$$
E\Big[\big(\mathrm{Y}_i-\mathrm{X}'_i\beta\big)^2\mid \mathrm{X}_i\Big]
$$

### Defaults

Angrist and Pischke argue we should probably change our default to heteroskedasticity.

$$
\begin{aligned} &E\Big[\big(\text{Y}_i-\text{X}'_i\beta\big)^2\mid \text{X}_i\Big] \\ &=E\bigg[\bigg(\big\{\text{Y}_i-E[\text{Y}_i\mid \text{X}_i]\big\}+\big\{\,E[\text{Y}_i\mid \text{X}_i]-\text{X}'_i\beta\big\}\bigg)^2\bigg|\text{X}_i\bigg] \end{aligned}
$$

### Defaults

Angrist and Pischke argue we should probably change our default to heteroskedasticity.

$$
\begin{aligned} &E\Big[\big(\text{Y}_i-\text{X}'_i\beta\big)^2\mid \text{X}_i\Big] \\ &=E\bigg[\bigg(\big\{\text{Y}_i-E[\text{Y}_i\mid \text{X}_i]\big\}+\big\{\,E[\text{Y}_i\mid \text{X}_i]-\text{X}'_i\beta\big\}\bigg)^2\bigg|\text{X}_i\bigg] \\ &=\text{Var}(\text{Y}_i\mid \text{X}_i)+\big(E[\text{Y}_i\mid \text{X}_i]-\text{X}'_i\beta\big)^2 \end{aligned}
$$

### Defaults

Angrist and Pischke argue we should probably change our default to heteroskedasticity.

If the CEF is nonlinear, then our linear approximation (linear regression) generates heteroskedasticity.

$$
\begin{aligned} &E\Big[\big(\text{Y}_i-\text{X}'_i\beta\big)^2\mid \text{X}_i\Big] \\ &=E\bigg[\bigg(\big\{\text{Y}_i-E[\text{Y}_i\mid \text{X}_i]\big\}+\big\{\,E[\text{Y}_i\mid \text{X}_i]-\text{X}'_i\beta\big\}\bigg)^2\bigg|\text{X}_i\bigg] \\ &=\text{Var}(\text{Y}_i\mid \text{X}_i)+\big(E[\text{Y}_i\mid \text{X}_i]-\text{X}'_i\beta\big)^2 \end{aligned}
$$

Thus, even if  $\mathbf{Y}_i \mid \mathbf{X}_i$  has contant variance,  $e_i \mid \mathbf{X}_i$  is heteroskedastic.

### Two notes

. Heteroskedasticity is **not our biggest concern** in inference.

...as an empirical matter, heteroskedasticity may matter very little... If heteroskedasticity matters a lot, say, more than a 30 percent increase or any marked decrease in standard errors, you should worry about possible programming errors or other problems. (*MHE*, p.47)

. Notice that we've **avoided "standard" stronger assumptions**, *e.g.*, normality, fixed regressors, linear CEF, homoskedasticity.

### Two notes

. Heteroskedasticity is **not our biggest concern** in inference.

...as an empirical matter, heteroskedasticity may matter very little... If heteroskedasticity matters a lot, say, more than a 30 percent increase or any marked decrease in standard errors, you should worry about possible programming errors or other problems. (*MHE*, p.47)

. Notice that we've **avoided "standard" stronger assumptions**, *e.g.*, normality, fixed regressors, linear CEF, homoskedasticity.

Following (2): We only have large-sample, asymptotic results (consistency) rather than finite-sample results (unbiasedness).

### <span id="page-25-0"></span>Warning

Because many of properties we care about for the inference are **largesample** properties, they may not always apply to **small samples**.

### Warning

Because many of properties we care about for the inference are **largesample** properties, they may not always apply to **small samples**.

One practical way we can study the behavior of an estimator: **simulation**.

### Warning

Because many of properties we care about for the inference are **largesample** properties, they may not always apply to **small samples**.

One practical way we can study the behavior of an estimator: **simulation**.

*Note* You need to make sure your simulation can actually test/respond to the question you are asking (*e.g.*, bias *vs.* consistency).

### Simulation

Let's compare false- and true-positive rates<sup>†</sup> for

- 1. **Homoskedasticity-assuming standard errors**  $\left(\mathrm{Var}[e_i|\mathrm{X}_i] = \sigma^2\right)$
- . **Heteroskedasticity-robust standard errors**

### Simulation

Let's compare false- and true-positive rates<sup>†</sup> for

- 1. **Homoskedasticity-assuming standard errors**  $\left(\mathrm{Var}[e_i|\mathrm{X}_i] = \sigma^2\right)$
- . **Heteroskedasticity-robust standard errors**

#### **Simulation outline**

- 1. Define data-generating process (DGP).
- 2. Choose sample size n.
- 3. Set seed.
- 4. Run 10,000 iterations of
	- a. Draw sample of size n from DGP.
	- b. Conduct inference.
	- c. Record inferences' outcomes.

† The false-positive rate goes by many names; another common name: *type-I error rate*.

### Data-generating process

First, we'll define our DGP.

### Data-generating process

First, we'll define our DGP.

We've been talking a lot about nonlinear CEFs, so let's use one.

Let's keep the disturbances well behaved.

### Data-generating process

First, we'll define our DGP.

We've been talking a lot about nonlinear CEFs, so let's use one.

Let's keep the disturbances well behaved.

$$
\mathrm{Y}_i = 1 + e^{0.5\mathrm{X}_i} + \varepsilon_i
$$

where  $\mathrm{X}_i \sim \mathrm{Uniform}(0,10)$  and  $\varepsilon_i \sim N(0,1)$ .

### Data-generating process

$$
\mathrm{Y}_i = 1 + e^{0.5\mathrm{X}_i} + \varepsilon_i
$$

where  $\mathrm{X}_i \sim \mathrm{Uniform}(0,10)$  and  $\varepsilon_i \sim N(0, 15^2).$ 

### Data-generating process

$$
\mathrm{Y}_i = 1 + e^{0.5\mathrm{X}_i} + \varepsilon_i
$$

where  $\mathrm{X}_i \sim \mathrm{Uniform}(0,10)$  and  $\varepsilon_i \sim N(0, 15^2).$ 

```
library(pacman)
p_load(dplyr)
# Choose a size
n \leftarrow 1000# Generate data
dgp df \leftarrow tibble(
  \epsilon = rnorm(n, sd = 15),
  x = runif(n, min = 0, max = 10),
  y = 1 + exp(0.5 + x) + ε\left( \right)
```
### Data-generating process

$$
\mathrm{Y}_i = 1 + e^{0.5\mathrm{X}_i} + \varepsilon_i
$$

where  $\mathrm{X}_i \sim \mathrm{Uniform}(0,10)$  and  $\varepsilon_i \sim N(0, 15^2).$ 

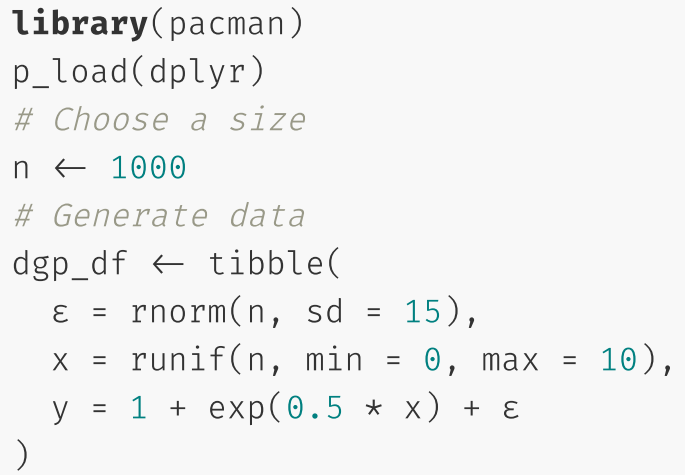

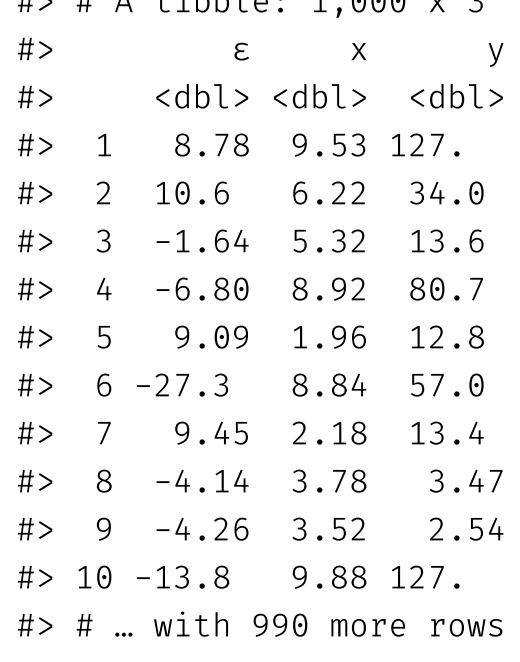

 $# A + i b b \cdot 1$ , 1,000  $\vee$  3

#### Our CEF

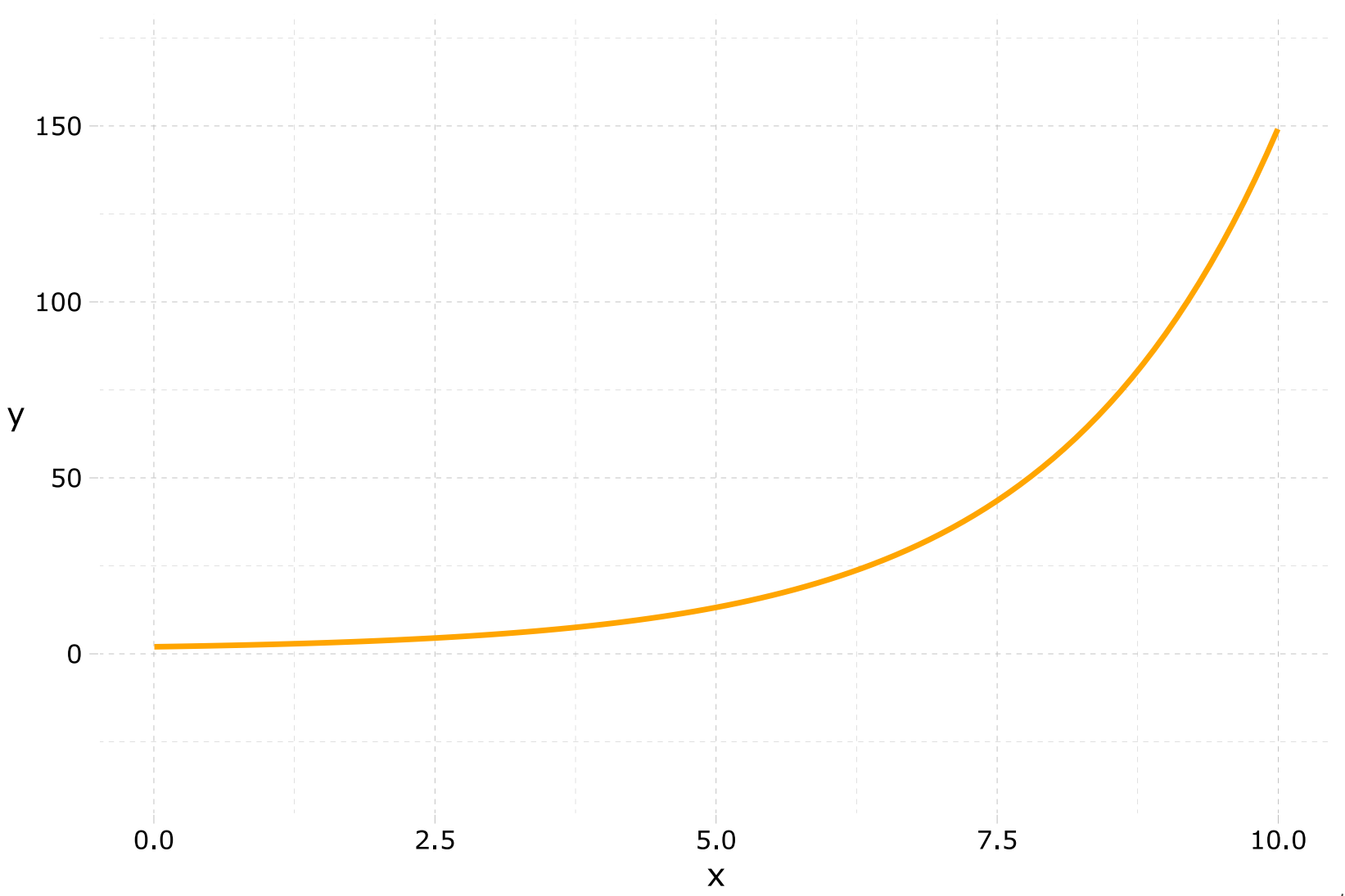

#### Our population

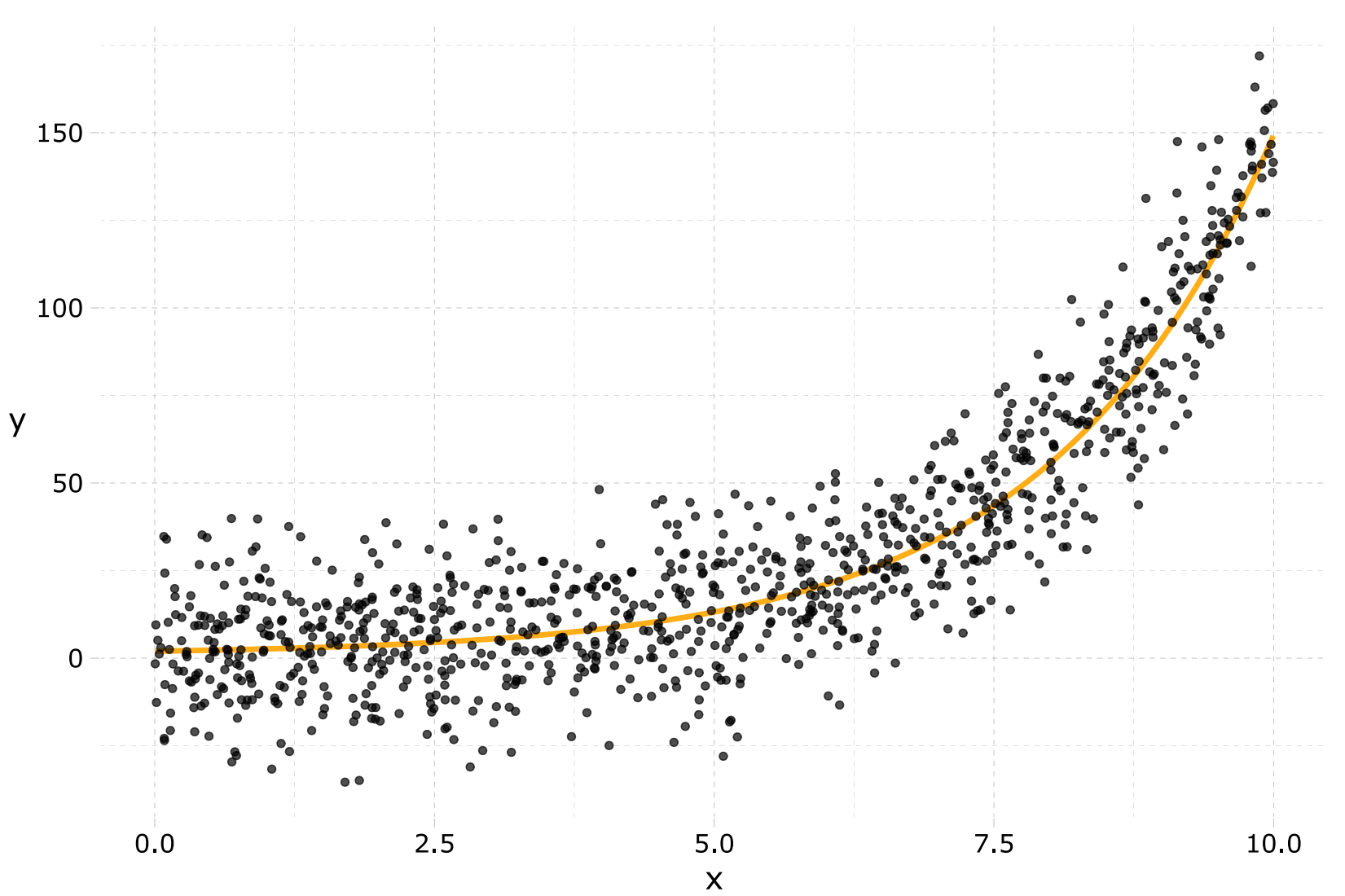

#### The population least-squares regression line

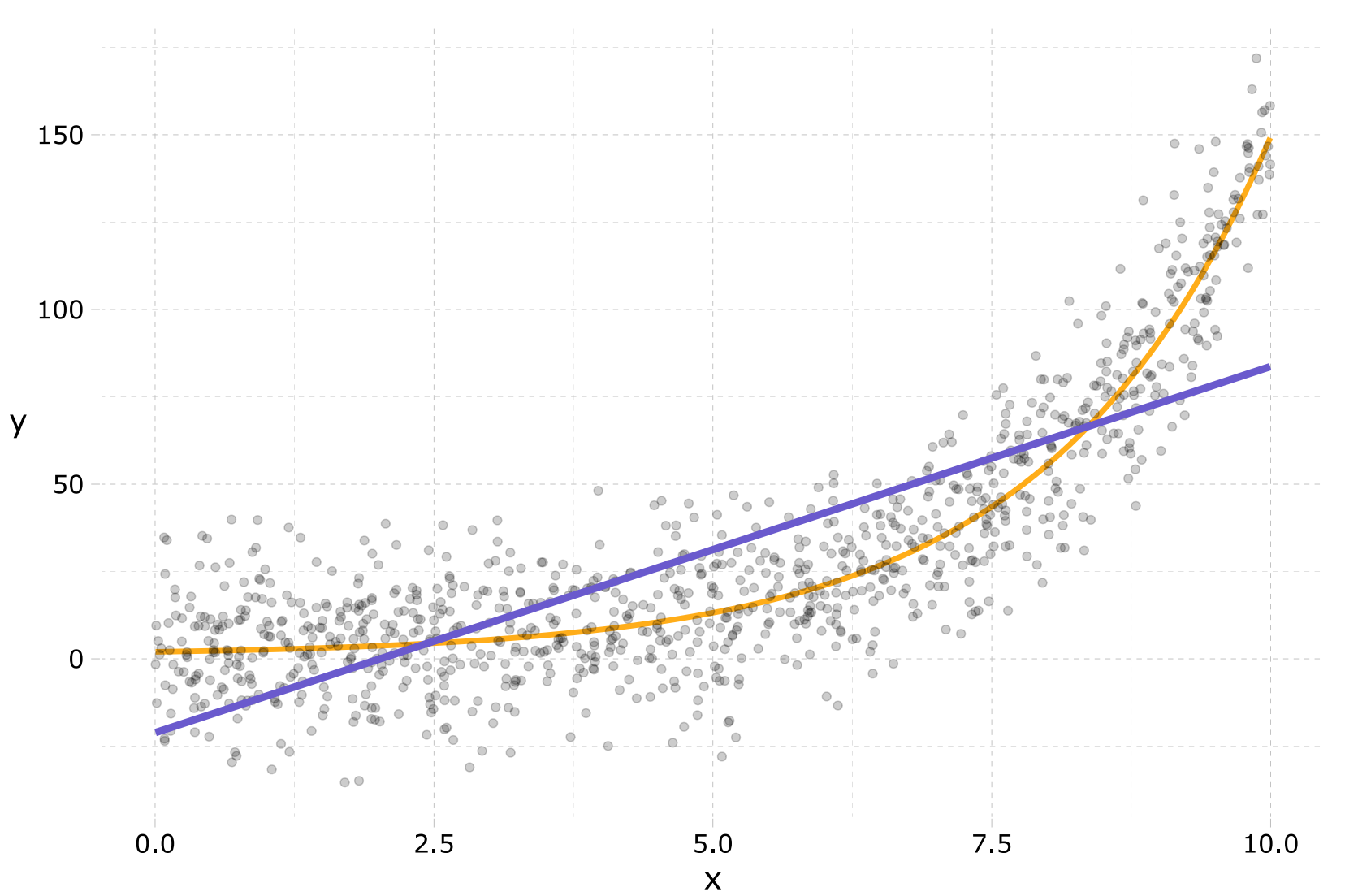

### Iterating

To make iterating easier, let's wrap our DGP in a function.

```
fun_iter \leftarrow function(iter, n = 30) {
  # Generate data
  iter df \leftarrow tibble(
     \epsilon = rnorm(n, sd = 15),
    x = runif(n, min = 0, max = 10),
     y = 1 + exp(0.5 + x) + ε\left( \right)}
```
We still need to run a regression and draw some inferences.

*Note* We're defaulting to size-30 samples.

We will use lm\_robust() from the estimatr package for OLS and inference.<sup>†</sup>

- se\_type = "classical" provides homoskedasticity-assuming SEs
- se\_type = "HC2" provides heteroskedasticity-robust SEs

lm robust(y ~ x, data = dgp df, se type = "classical") %>% tidy() %>% select(1:5)

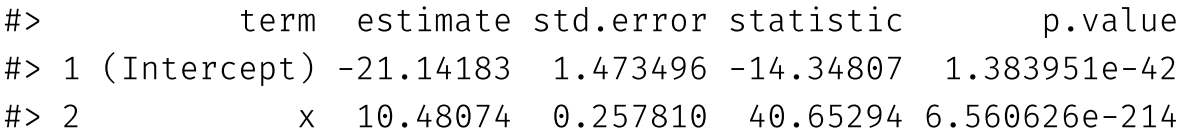

 $lm\_robust(y \sim x, data = dgp_dff, se_type = "HC2")$  %>% tidy() %>% select(1:5)

#> term estimate std.error statistic p.value #> 1 (Intercept) -21.14183 1.4335274 -14.74812 1.112039e-44 #> 2 x 10.48074 0.3097606 33.83495 8.788638e-168

† lm() works for "spherical" standard errors but cannot calculate het.-robust standard errors.

### Inference

Now add these estimators to our iteration function...

```
fun iter \leftarrow function(iter, n = 30) {
  # Generate data
  iter df \leftarrow tibble(
    \epsilon = rnorm(n, sd = 15),
    x = runif(n, min = 0, max = 10),
    y = 1 + \exp(0.5 + x) + \epsilon\left( \right)# Estimate models
  lm1 \leftarrow lm robust(y ~ x, data = iter df, se type = "classical")
  lm2 \leftarrow lm robust(y ~ x, data = iter df, se type = "HC2")
  # Stack and return results
  bind rows(tidy(lm1), tidy(lm2)) %>%
    select(1:5) %>% filter(term = "x") %>%
    mutate(se_type = c("classical", "HC2"), i = iter)}
```
### Run it

Now we need to actually run our fun\_iter() function 10,000 times.

### Run it

Now we need to actually run our fun\_iter() function 10,000 times.

There are a lot of ways to run a single function over a list/vector of values.

- $lapply()$ , *e.g.*,  $lapply(X = 1:3$ ,  $FUN = sqrt)$
- $\bullet$  for(), *e.g.*, for  $(x \in \{1:3\})$  sqrt $(x)$
- $map()$  from  $purr, e.g., map(1:3, sqrt)$

### Run it

Now we need to actually run our fun\_iter() function 10,000 times.

There are a lot of ways to run a single function over a list/vector of values.

- $lapply()$ , *e.g.*,  $lapply(X = 1:3$ ,  $FUN = sqrt)$
- for(),  $e.g.,$  for  $(x \in \{1:3\})$  sqrt $(x)$
- $\bullet$  map() from purrr, *e.g.*, map(1:3, sqrt)

We're going to go with map() from the purrr package because it easily parallelizes across platforms using the furrr package.

### Run it!

Run our function 10,000 times

# Packages p\_load(purrr) # Set seed set.seed(12345) # Run 10,000 iterations  $sim\_list \leftarrow map(1:1e4, fun\_iter)$ 

### Run it!

#### Run our function 10,000 times

# Packages p\_load(purrr) # Set seed set.seed(12345) # Run 10,000 iterations  $sim\_list \leftarrow map(1:1e4, fun\_iter)$ 

#### Parallelized 10,000 iterations

```
# Packages
p_load(purrr, furrr)
# Set options
set.seed(123)
# Tell R to parallelize
plan(multiprocess)
# Run 10,000 iterations
sim list \leftarrow future map(
  1:1e4, fun_iter,
  .options = future options(seed = T)
\left( \right)
```
### Run it!

#### Run our function 10,000 times

```
# Packages
p_load(purrr)
# Set seed
set.seed(12345)
# Run 10,000 iterations
sim list \leftarrow map(1:1e4, fun iter)
```
#### Parallelized 10,000 iterations

```
# Packages
p_load(purrr, furrr)
# Set options
set.seed(123)
# Tell R to parallelize
plan(multiprocess)
# Run 10,000 iterations
sim list \leftarrow future map(
  1:1e4, fun_iter,
  .options = future options(seed = T)
\left( \right)
```
The furrr package ( future + purrr ) makes parallelization **easy and fun**!

### Run it!!

Our fun\_iter() function returns a data.frame , and future\_map() returns a list (of the returned objects).

So sim\_list is going to be a list of data.frame objects. We can bind them into one data.frame with bind\_rows() .

# Bind list together sim df  $\leftarrow$  bind rows(sim list)

### Run it!!

Our fun\_iter() function returns a data.frame , and future\_map() returns a list (of the returned objects).

So sim\_list is going to be a list of data.frame objects. We can bind them into one data.frame with bind\_rows() .

# Bind list together sim df  $\leftarrow$  bind rows(sim list)

So what are the results?

#### Comparing the distributions of standard errors for the coefficient on  $x$

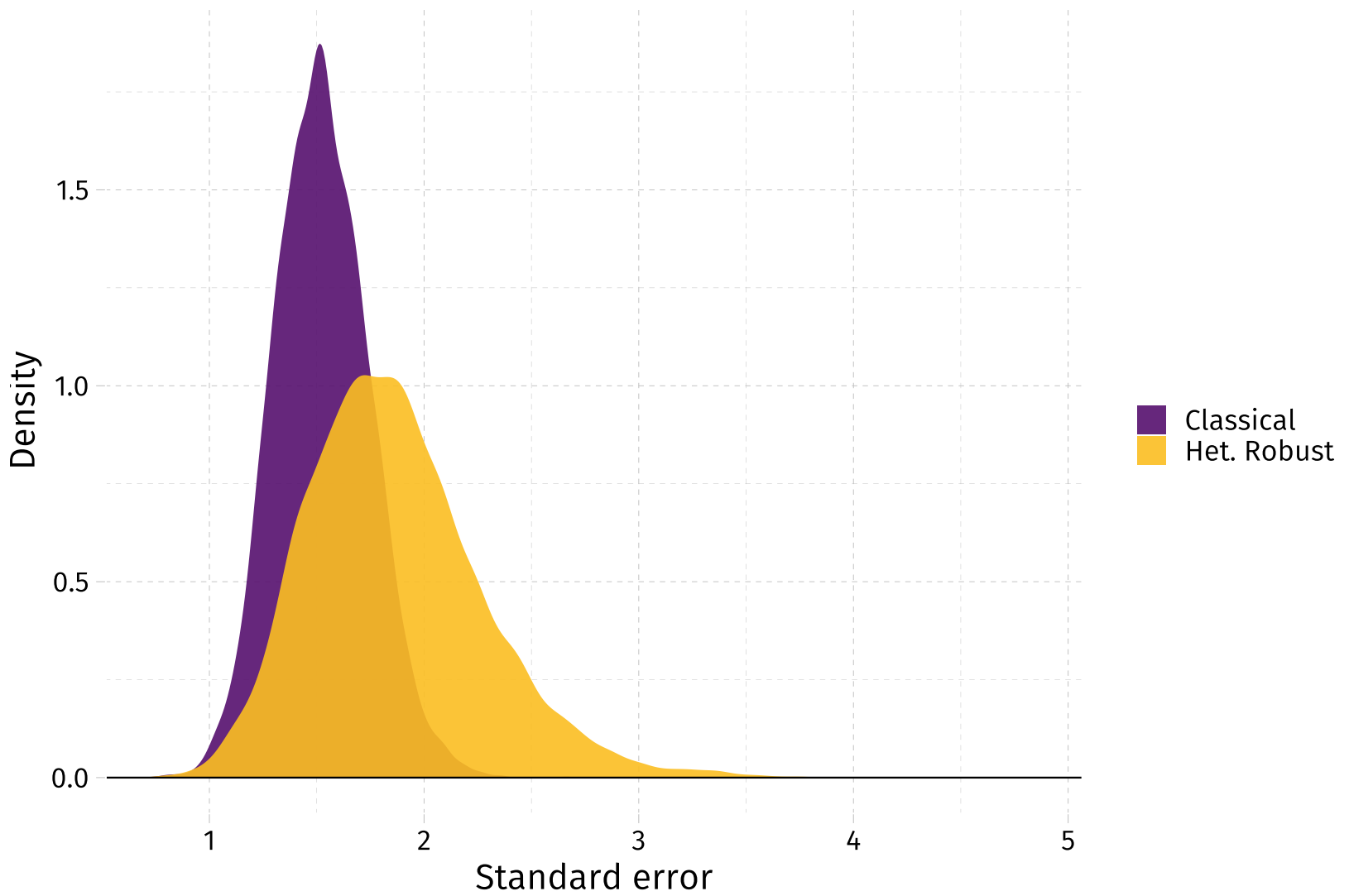

#### Comparing the distributions of  $t$  statistics for the coefficient on  $x$

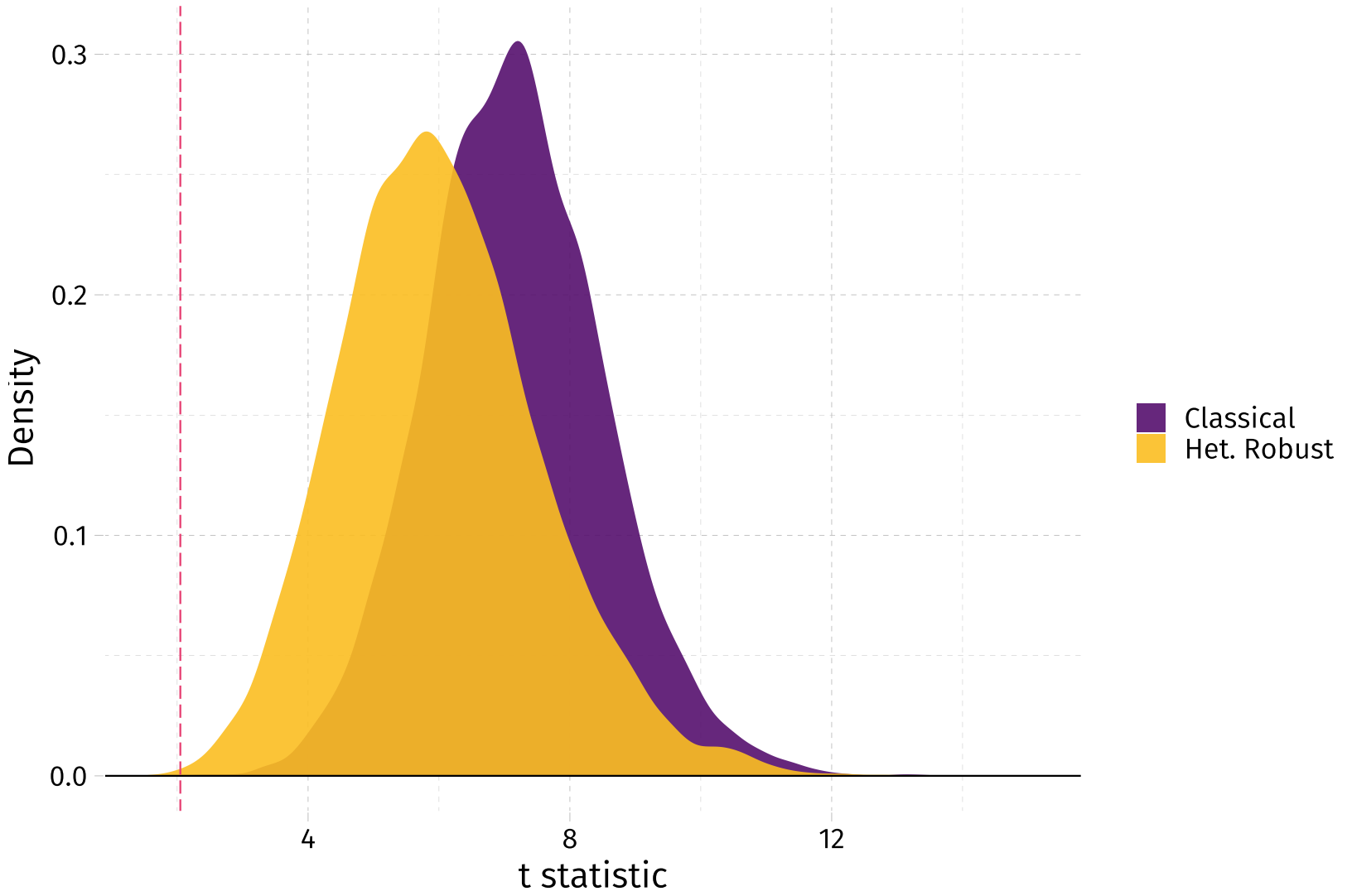

 $\Omega$  All of these test are for a false H<sub>0</sub>. How would the simulation change to enforce a *true* null hypothesis?

### Updating to enforce the null

Let's update our simulation function to take arguments  $\gamma$  and  $\delta$  such that

$$
\mathrm{Y}_i = 1 + e^{\gamma \mathrm{X}_i} + \varepsilon_i
$$

where  $\varepsilon_i \sim \text{N}(0,\sigma^2\text{X}_i^{\delta}).$ 

### Updating to enforce the null

Let's update our simulation function to take arguments  $\gamma$  and  $\delta$  such that

$$
\mathrm{Y}_i = 1 + e^{\gamma \mathrm{X}_i} + \varepsilon_i
$$

where  $\varepsilon_i \sim \text{N}(0,\sigma^2\text{X}_i^{\delta}).$ 

In other words,

- $\gamma = 0$  implies no relationship between  $\mathrm{Y}_i$  and  $\mathrm{X}_i$ .
- $\delta = 0$  implies homoskedasticity.

### Updating to enforce the null

Updating the function...

```
flex iter \leftarrow function(iter, γ = 0, δ = 1, n = 30) {
  # Generate data
  iter df \leftarrow tibble(
    x = runif(n, min = 0, max = 10),
    \epsilon = rnorm(n, sd = 15 * x^{\wedge}\delta),
    y = 1 + \exp(y + x) + \varepsilon\left( \right)# Estimate models
  lm1 \leftarrow lm robust(y ~ x, data = iter df, se type = "classical")
  lm2 \leftarrow lm robust(y ~ x, data = iter df, se type = "HC2")
  # Stack and return results
  bind rows(tidy(lm1), tidy(lm2)) %>%
    select(1:5) %>% filter(term = "x") %>%
    mutate(se_type = c("classical", "HC2"), i = iter)}
```
### Run again!

Now we run our new function flex\_iter() 10,000 times

```
# Packages
p_load(purrr, furrr)
# Set options
set.seed(123)
# Tell R to parallelize
plan(multiprocess)
# Run 10,000 iterations
null df \leftarrow future map(
  1:1e4, flex_iter,
  # Enforce the null hypothesis
  V = \Theta.
  # Specify heteroskedasticity
  \delta = 1,
  .options = future options(seed = T)
) %>% bind_rows()
```
#### Comparing the distributions of standard errors for the coefficient on  $x$

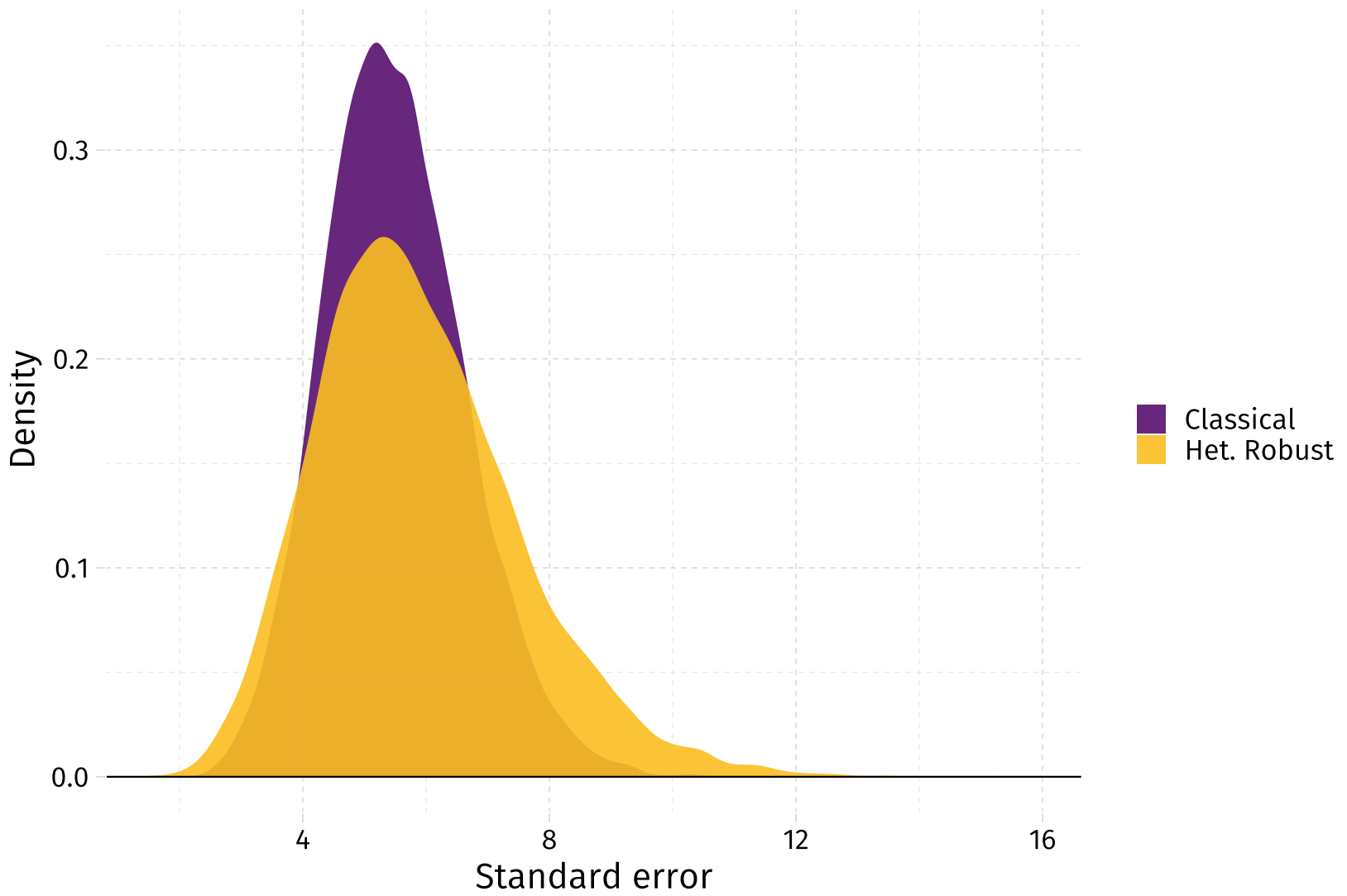

#### Comparing the distributions of  $t$  statistics for the coefficient on  $x$

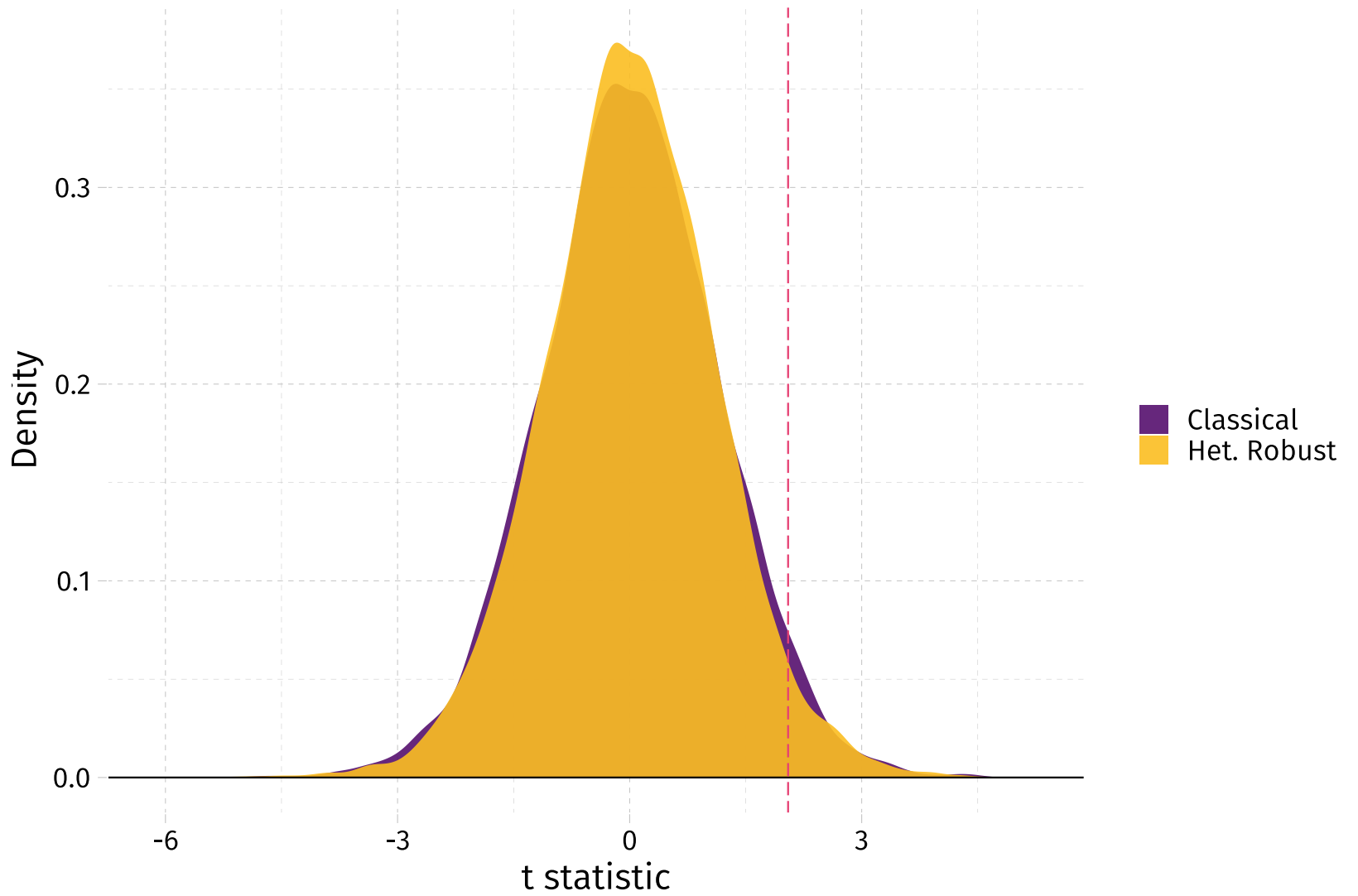

#### Distributions of *p*-values: both methods slightly over-reject the (true) null

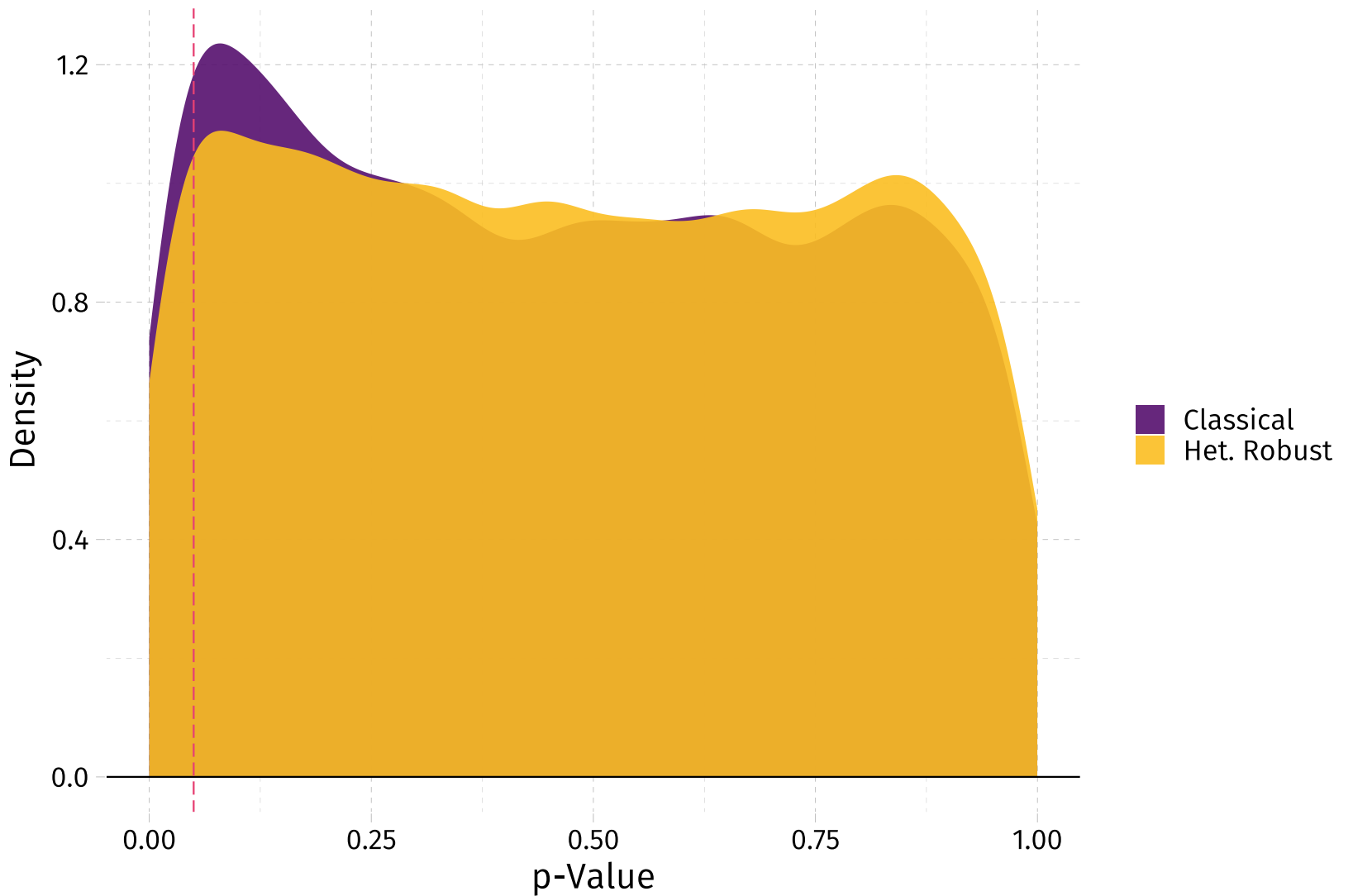

# Table of contents

### Admin

#### . [Schedule](#page-2-0)

### Inference

- . Why?
- . OLS
- . Heteroskedasticity
- . [Small-sample](#page-25-0) warning
- . Simulation
	- Outline
	- o DGP
	- o Iterating
	- Parallelization
	- Results
	- Under the null